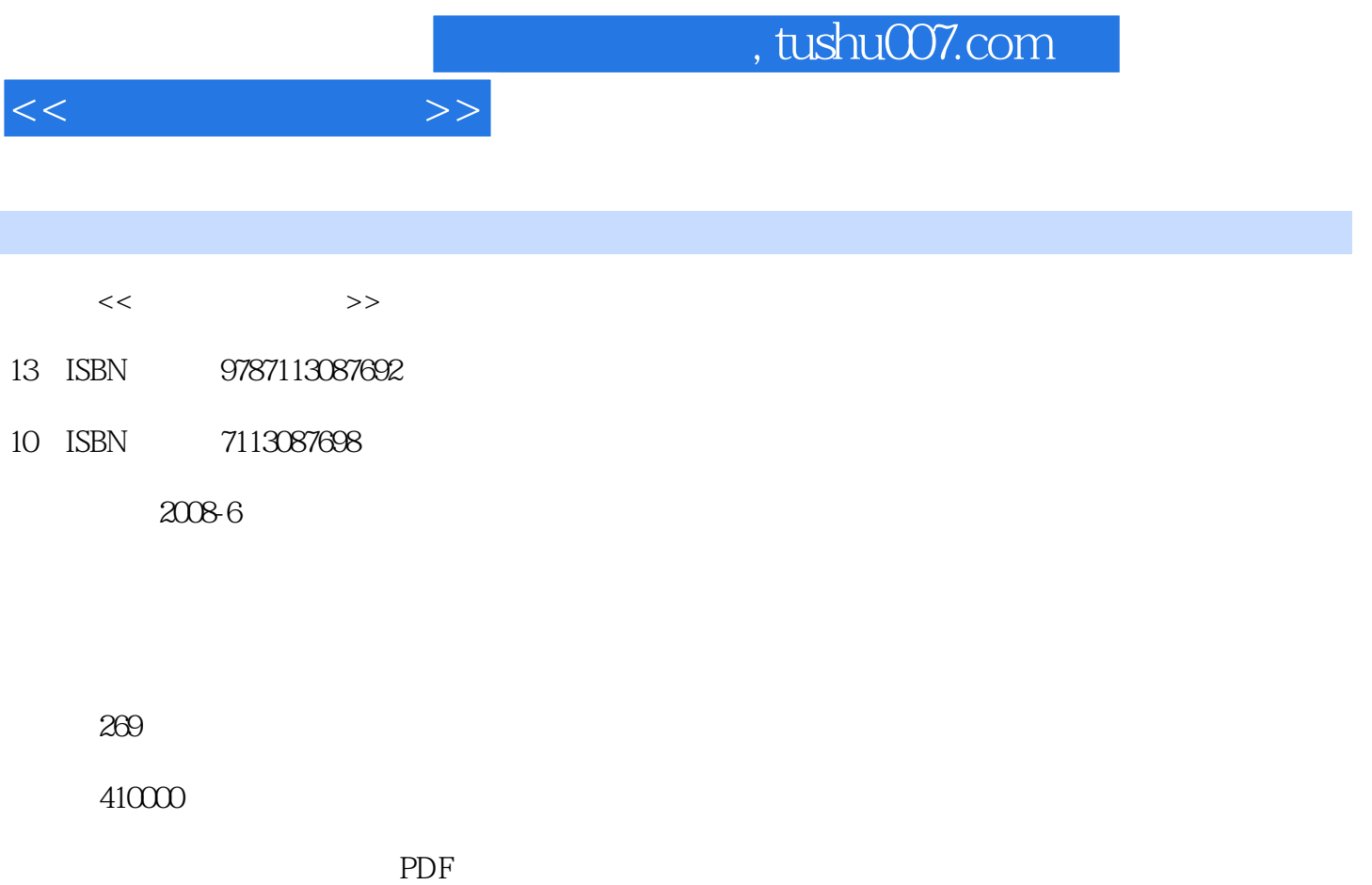

http://www.tushu007.com

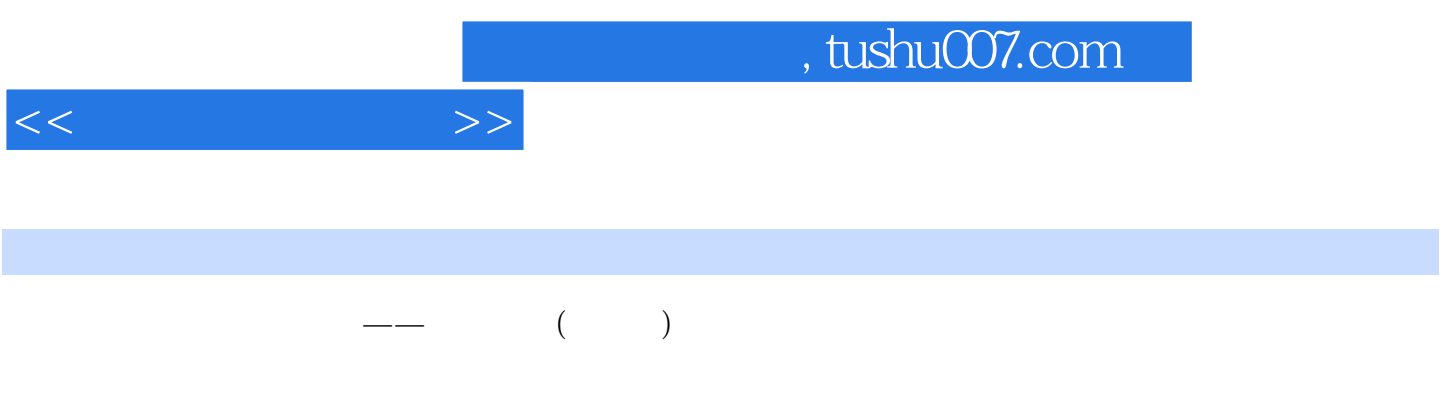

 $20\thinspace$  40

 $\frac{1}{\sqrt{2}}$ 

 $,$  tushu007.com

 $<<$  the set of  $>>$ 

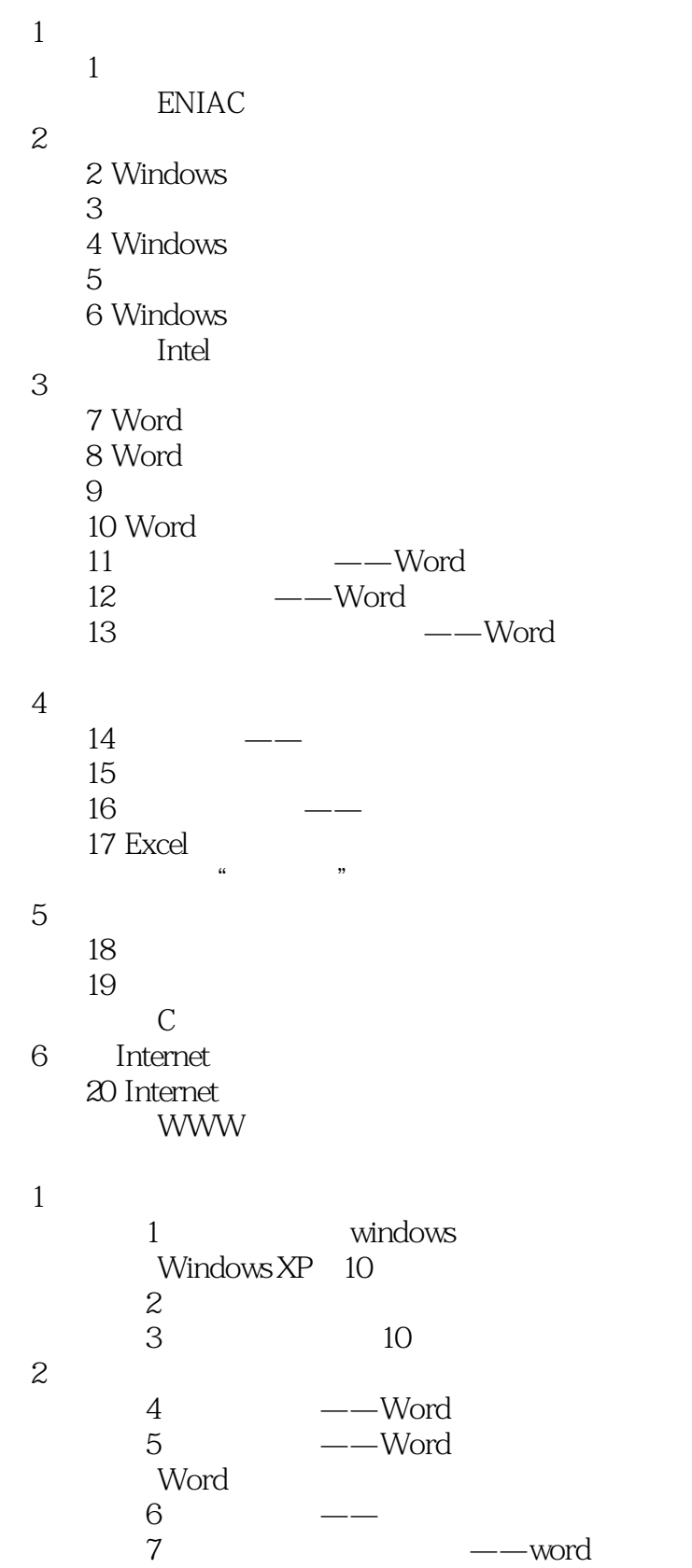

## , tushu007.com

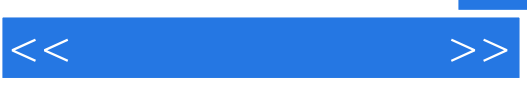

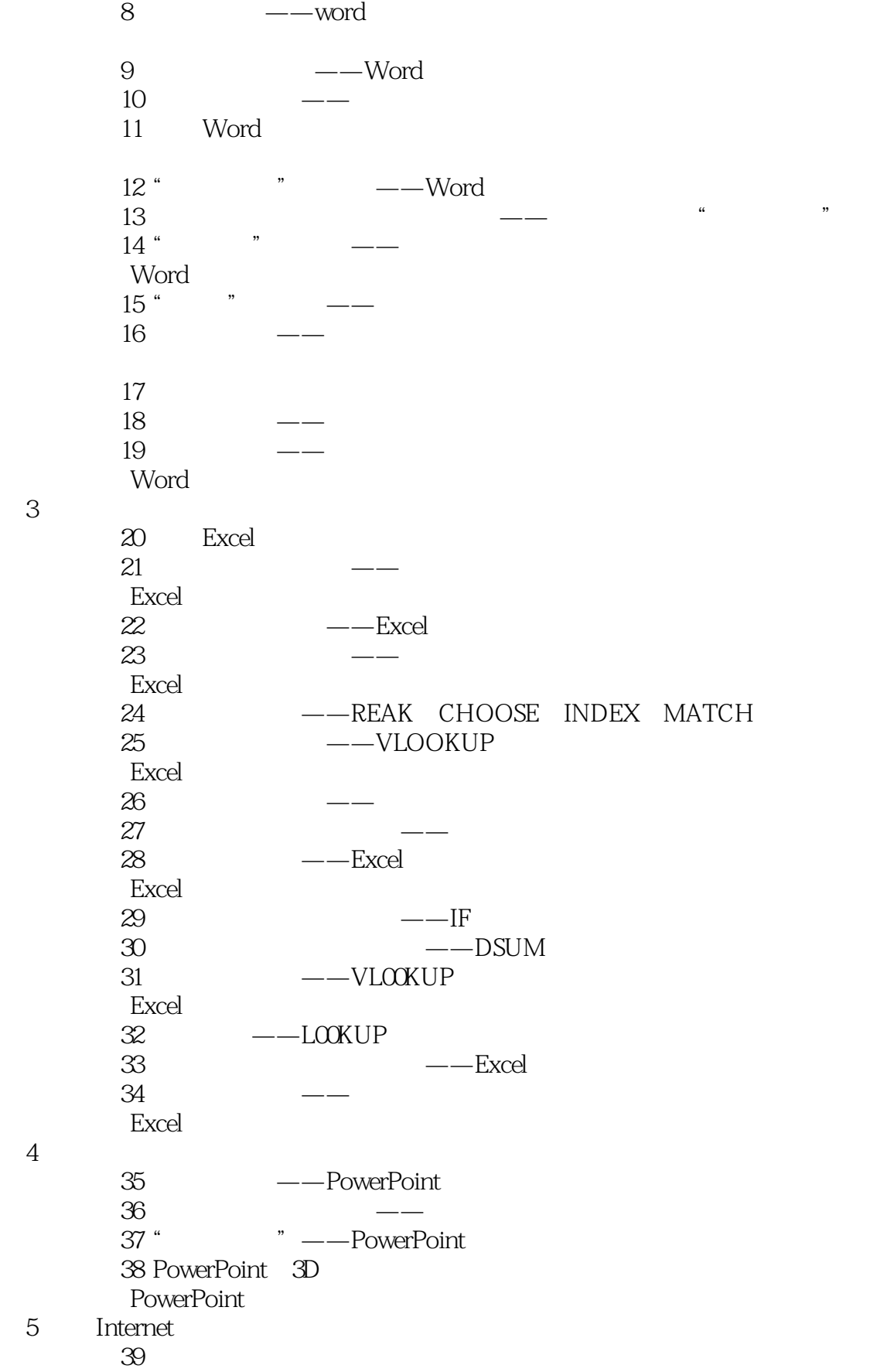

## , tushu007.com

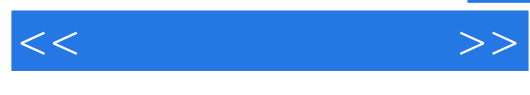

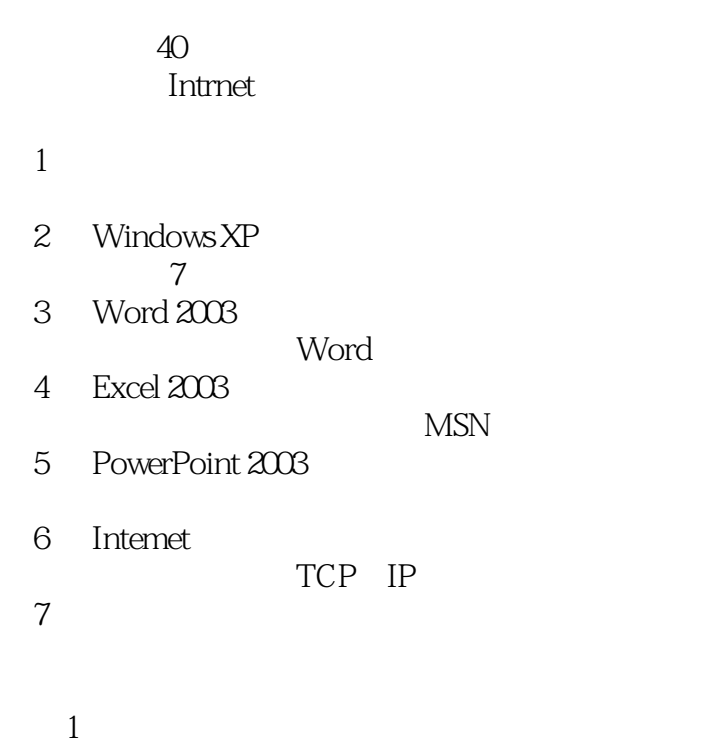

 $\overline{\mathcal{Z}}$ 习题3解答 习题4解答

 $5$ 

习题6解答  $7$ 

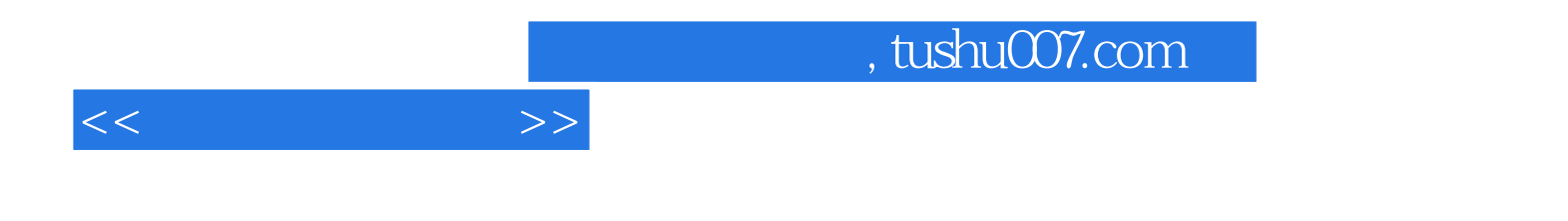

本站所提供下载的PDF图书仅提供预览和简介,请支持正版图书。

更多资源请访问:http://www.tushu007.com